- **1. Según el artículo 53 de la Constitución Española de 1978, el reconocimiento, el respeto y la protección del derecho a disfrutar de una vivienda digna y adecuada:** 
	- a) Podrá ser objeto de recurso de amparo ante el Tribunal Constitucional.
	- b) Queda fuera del ámbito de protección del Defensor del Pueblo.
	- c) Solo podrán ser alegados ante la Jurisdicción ordinaria.
	- d) Solo puede desarrollarse legalmente mediante ley orgánica.
- **2. Señale la opción correcta respecto a la organización judicial española, según la Ley Orgánica 6/1985, de 1 de julio, del Poder Judicial:** 
	- a) El Estado se organiza territorialmente, a efectos judiciales, en Municipios, Partidos, Comarcas y Comunidades Autónomas.
	- b) La Comunidad Autónoma será el ámbito territorial de los Tribunales Superiores de Justicia.
	- c) El partido es la unidad territorial integrada por una o más provincias limítrofes.
	- d) Los Juzgados de Paz conocerán de los conflictos militares a nivel nacional.

# **3. Según la Ley Orgánica 3/1981, de 6 de abril, del Defensor del Pueblo, podrá dirigirse al Defensor del Pueblo:**

- a) Toda persona natural o jurídica que invoque un interés legítimo, sin restricción alguna.
	- b) Toda persona natural o jurídica que invoque un interés legítimo, siempre que sean nacionales españoles o residentes en España.
	- c) Toda persona natural que invoque un interés legítimo, pero no las personas jurídicas.
	- d) Toda persona natural que invoque un interés legítimo, excepto las personas menores de edad.

# **4. Según el artículo 123 de la Constitución Española de 1978, el Presidente del Tribunal Supremo será nombrado por:**

- a) Una mayoría de tres quintos de las Cortes.
- b) El Consejo General del Poder Judicial.
- c) El Consejo de Estado.
- d) El Rey.

### **5. Según la Constitución Española de 1978, es un derecho fundamental:**

- a) El derecho a la propiedad privada.
- b) El derecho a disfrutar de una vivienda digna y adecuada.
- c) El derecho de petición.
- d) El derecho a la negociación colectiva laboral.

### **6. Según el artículo 75 de la Constitución Española de 1978, el Pleno de las Cámaras podrá:**

- a) Delegar en las Diputaciones Permanentes la aprobación de proyectos o proposiciones de ley.
- b) Delegar la aprobación de proyectos de leyes de bases.
- c) Delegar la aprobación de proposiciones de ley sobre cuestiones internacionales.
- d) Recabar en cualquier momento la votación de cualquier proposición de ley que haya sido objeto de delegación.

### **7. El tercer eje del Plan de Gobierno Abierto vigente está dedicado a la:**

- a) Transparencia.
- b) Rendición de cuentas.
- c) Integridad.
- d) Participación.
- **8. En el marco de las infracciones disciplinarias recogidas en la Ley 19/2013, de 9 de diciembre, de transparencia, acceso a la información pública y buen gobierno, el abuso de autoridad en el ejercicio del cargo, es una infracción calificada como:** 
	- a) Muy grave.
	- b) Grave.
	- c) Leve.
	- d) Muy leve.
- **9. Señala la Ley 50/1997, de 27 de noviembre, del Gobierno, que la creación, modificación y supresión de las Comisiones Delegadas del Gobierno será acordada por:** 
	- a) El Consejo de Ministros mediante Real Decreto.
	- b) El Presidente del Gobierno mediante Real Decreto.
	- c) El Consejo de Ministros por Orden Delegada.
	- d) El Presidente del Gobierno por Orden Delegada.
- **10. Según el artículo 102 de la Constitución Española de 1978, si el Presidente del Gobierno fuere acusado de un delito contra la seguridad del Estado en el ejercicio de sus funciones, la iniciativa sólo podrá ser planteada por:** 
	- a) La quinta parte de los miembros del Congreso y aprobada con mayoría simple.
	- b) La cuarta parte de los miembros del Congreso y aprobada con mayoría simple.
	- c) La cuarta parte de los miembros del Congreso y aprobada con mayoría absoluta.
	- d) La quinta parte de los miembros del Congreso y aprobada por mayoría absoluta.

# **11. Señale a quién corresponde la competencia de producción normativa, asistencia jurídica y publicaciones, conforme al artículo 65 de la Ley 40/2015, de 1 de octubre, de Régimen Jurídico del Sector Público:**

- a) Secretario de Estado.
- b) Ministro.
- c) Subsecretario.
- d) Secretario General Técnico.
- **12. Señale la respuesta correcta respecto a los Delegados de Gobierno, conforme al artículo 72.3 de la Ley 40/2015, de 1 de octubre, de Régimen Jurídico del Sector Público:** 
	- a) Son órganos superiores con rango de Subsecretario.
	- b) Son órganos superiores con rango de Director General.
	- c) Son órganos directivos con rango de Subsecretario.
	- d) Son órganos directivos con rango de Director General.
- **13. Según la Ley 39/2015, de 1 de octubre, del Procedimiento Administrativo Común de las Administraciones Públicas, señale qué efecto se produce en los procedimientos iniciados de oficio cuando la Administración no haya dictado resolución expresa dentro del plazo máximo para resolver y notificar:** 
	- a) Permite a los interesados entender estimadas sus pretensiones en todo caso.
	- b) Exime a la Administración de su obligación de resolver.
	- c) Permite a los interesados entender desestimadas sus pretensiones en todo caso.
	- d) Determina la caducidad de los procedimientos en los que la Administración ejercite potestades sancionadoras.
- **14. Conforme al artículo 116 de la Ley 39/2015, de 1 de octubre, del Procedimiento Administrativo Común de las Administraciones Públicas, señale cuál de las siguientes es causa de inadmisión del recurso:** 
	- a) Que el interesado no acompañe la documentación en la que funde su derecho.
	- b) Que se hayan desestimado previamente otros recursos al mismo recurrente.
	- c) Que haya transcurrido el plazo para la interposición del recurso. d) Que el recurrente no haya calificado el recurso correctamente.
- **15. En lo que respecta a los datos sobre las personas fallecidas a que se refiere el artículo 3 de la Ley Orgánica 3/2018, de 5 de diciembre, de Protección de Datos Personales y garantía de los derechos digitales, señale la opción correcta:** 
	- a) Sólo podrán acceder a los datos personales los familiares hasta el segundo grado de consanguinidad o afinidad.
	- b) Los herederos podrán acceder a los datos de caracter patrimonial del causante en todo caso.
	- c) Los familiares no podrán acceder a los datos personales cuando lo prohíba una norma reglamentaria.
	- d) Los herederos sólo podrán ejercitar el derecho de rectificación.
- **16. De conformidad con el artículo 7 de la Ley Orgánica 3/2018, de Protección de Datos Personales y garantía de los derechos digitales, los menores de edad podrán prestar consentimiento para el tratamiento de sus datos personales cuando sean mayores de:** 
	- a) 16 años.
	- b) 12 años.
	- c) 14 años.
	- d) 13 años.
- **17. Conforme al artículo 10 del Real Decreto Legislativo 5/2015, de 30 de octubre, por el que se aprueba el texto refundido de la Ley del Estatuto Básico del Empleado Público, son funcionarios interinos los que, por razones expresamente justificadas de necesidad y urgencia, son nombrados como tales con carácter temporal para el desempeño de funciones propias de funcionarios de carrera, cuando se dé alguna de las siguientes circunstancias:** 
	- a) La existencia de plazas vacantes, cuando no sea posible su cobertura por funcionarios de carrera, por un máximo de un año, en los términos previstos en el apartado 4 del mismo artículo.
	- b) La sustitución transitoria de los titulares, durante el tiempo estrictamente necesario.
	- c) La ejecución de programas de carácter temporal, que no podrán tener una duración superior a tres años, ampliable hasta dieciocho meses más por las leyes de Función Pública que se dicten en desarrollo de este Estatuto.
	- d) El exceso o acumulación de tareas por plazo máximo de doce meses, dentro de un periodo de dieciocho meses.
- **18. De acuerdo con el artículo 15 del Real Decreto Legislativo 5/2015, de 30 de octubre, por el que se aprueba el texto refundido de la Ley del Estatuto Básico del Empleado Público, ¿cuál de los siguientes derechos tiene la consideración de derecho individual ejercido colectivamente?** 
	- a) La libre asociación profesional.
	- b) La libertad sindical.
	- c) La libertad de expresión dentro de los límites del ordenamiento jurídico.
	- d) La adopción de medidas que favorezcan la conciliación de la vida personal, familiar y laboral.
- **19. Conforme a la Ley 39/2006, de 14 de diciembre, de Promoción de la Autonomía Personal y Atención a las personas en situación de dependencia, ¿qué grado corresponde a la situación de dependencia cuando la persona necesita ayuda para realizar varias actividades básicas de la vida diaria, al menos una vez al día o tiene necesidades de apoyo intermitente o limitado para su autonomía personal?** 
	- a) Grado III: Gran dependencia.
	- b) Grado II: Dependencia leve.
	- c) Grado II: Dependencia severa.
	- d) Grado I: Dependencia moderada.
- **20. Conforme a la Ley Orgánica 3/2007, de 22 de marzo, para la igualdad efectiva de mujeres y hombres, ¿quién aprueba, al inicio de cada legislatura, el Plan de Igualdad entre mujeres y hombres en la Administración General del Estado y en los organismos públicos vinculados o dependientes de ella?** 
	- a) El Ministerio de Igualdad.
	- b) El Gobierno.
	- c) El Congreso de los Diputados.
	- d) El Ministerio de Hacienda y Función Pública.

**21. Halla el valor de x en la siguiente ecuación: 2(23x+9) = -6x** 

- a) -0,23
- b) 0,45
- $c) -0.35$
- d) 3,05
- **22. En un mineral de 980 gramos con una pureza de un 20% de oro, ¿cuánto vale el mineral si el kilo de oro vale 1.600 €?** 
	- a) 211,5 €
	- b) 313,6 €
	- c) 520,7 €
	- d) 415.3 €
- **23. El presidente de una empresa decide dar reparto de beneficios entre sus tres consejeros. Al primero decide darle la mitad de los beneficios, al segundo la tercera parte y al tercero una novena parte, ¿qué porcentaje quedó por repartir?** 
	- a) 0
	- b) 5,56
	- c) 7
	- d) 8
- **24. ¿Qué número continua la secuencia 189, 63, 21, \_?** 
	- a) 3
	- b) 9
	- $\overline{c}$ ) 12
	- d) 7

# **25. ¿Qué operadores se necesitan para que la operación sea correcta: 43 \_\_ 33 \_\_ 12 \_\_ 54 = 34?**

- a)  $-|+|+$
- b)  $+|-|$  +
- c)  $+|+|+|$
- d)  $+|+|$  -
- **26. Una empresa cuenta con tres salas. Cada sala tiene seis sillas de cuatro patas y dos mesas de seis. ¿Cuántas patas hay en total, sumando las de sillas y mesas?** 
	- a) 108
	- b) 64
	- $\overline{c}$ ) 104
	- d) 72

# **27. Señale cuál es el sinónimo correspondiente de la palabra VERÍDICO:**

- a) Juicioso.
- b) Válido.
- c) Romo.
- d) Verdadero.

# **28. Indique entre las siguientes palabras cuál es el antónimo de la palabra ALTRUISMO:**

- a) Egoísmo.
- b) Marginación.
- c) Cicatería.
- d) Egolatría.

# **29. Señale la palabra que NO pertenece al grupo:**

- a) Deshacer.
- b) Desacoplar.
- c) Deslizar.
- d) Desenroscar.

# **30. Señale qué palabra se corresponde con la definición "Persona alocada, de poco juicio":**

- a) Místico.
- b) Tarambana.
- c) Variado.
- d) Enjuciable.

# **31. Señale qué definición es la que se corresponde con la palabra VENADA:**

- a) Diadema o cinta para sujetar el pelo.
- b) Ataque de locura.
- c) Espada usada antiguamente, de un solo filo y de lomo algo encorvado cerca de la punta.
- d) Conjunto de las dos viguetas largas o gualderas del bastidor de un carruaje o cureña de artillería, que descansan por intermedio de cojinetes sobre los extremos de los ejes de rotación de las ruedas.

# **32. Señale cuál de las siguientes palabras NO está escrita correctamente:**

- a) Adberso.
- b) Obvio.
- c) Advenedizo.
- d) Subversión.

### **33. Qué serie indica el orden alfabético correcto de las siguientes palabras:**

- a) deal, deanato, deambulatoria, deanazgo.
- b) deal, deambulatoria, deanato, deanazgo.
- c) deambulatoria, deanato, deal, deanazgo.
- d) deal, deambulatoria, deanazgo, deanato.

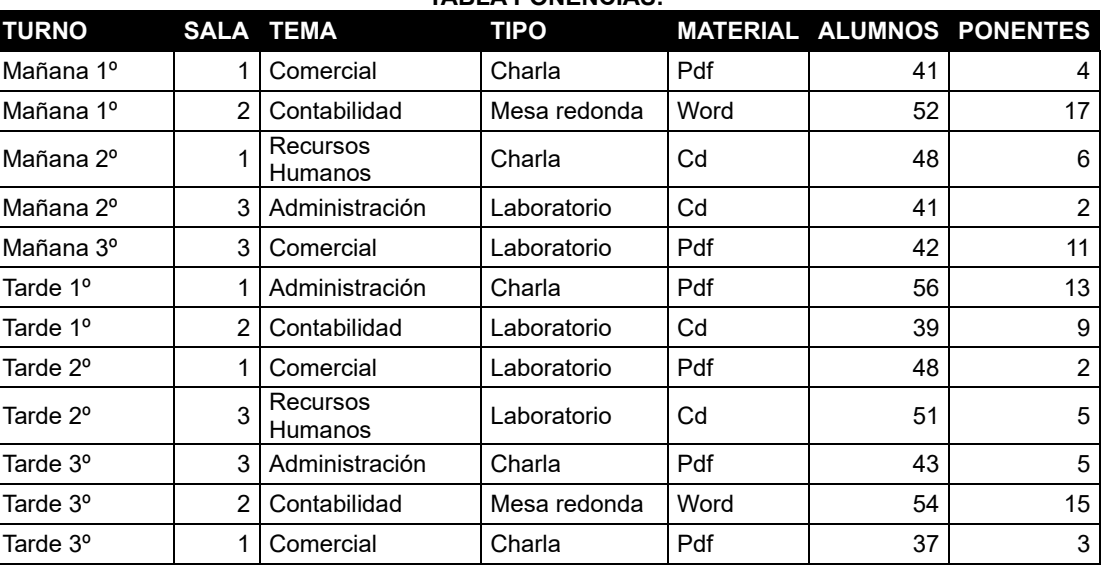

**TABLA PONENCIAS:** 

El material para cada ponencia es entregado a cada ponente y alumno. Los asistentes a cada ponencia son los ponentes y alumnos.

- **34. Según los datos anteriores de la tabla Ponencias, ¿cuántos alumnos hay para cada ponente en la ponencia comercial del segundo turno de tarde?** 
	- a) 13
	- b) 24
	- c) 21
	- d) 14
- **35. Según los datos anteriores de la Tabla Ponencias, ¿cuántos ponentes del segundo turno en mañana y tarde donde el tema fue "Recursos humanos" tienen de material un Cd?** 
	- a) 11
	- b) 5
	- c) 6
	- d) 15
- **36. Según los datos anteriores de la Tabla Ponencias, ¿cuántos asistentes hay que requieren con material Pdf los turnos de tarde en la sala 1?** 
	- a) 54
	- b) 93
	- c) 37
	- d) 159
- **37. Según los datos anteriores de la Tabla Ponencias, ¿cuál es el mínimo de asistentes por la tarde en ponencias de tipo charla?** 
	- a) 48
	- b)  $40$
	- c)  $43$
	- d) 37
- **38. Según los datos anteriores de la Tabla Ponencias, ¿cuál es el total de asistentes en el segundo turno de mañana o tarde en una ponencia de tipo Laboratorio donde el tema no fue Recursos Humanos?** 
	- a) 43
	- b) 50
	- c) 93 d) 89
- **39. Según los datos anteriores de la Tabla Ponencias, ¿cuántos asistentes acuden en la tarde en la sala 1?** 
	- a) 141
	- b) 159
	- c) 93
	- d) 119

### **40. Según los datos anteriores de la tabla Ponencias, ¿cuál fue el tema que ha tratado en la ponencia con material pdf en el segundo turno de la tarde?**

- a) Comercial.
- b) Adminsitración.
- c) Recursos Humanos.
- d) Contabilidad.

# **41. En un documento de Word 2019, ¿cómo podemos seleccionar un párrafo?**

- a) Eligiendo la opción Revisar de la barra superior y luego el botón párrafo.
- b) Pulsando F12 se selecciona el párrafo actual.
- c) Pulsando Ctrl + Mayus + Ñ se selecciona el párrafo actual.
- d) Haciendo doble clic en el lado izquierdo del párrafo.

### **42. ¿Con qué extensión de las siguientes se guarda un documento Word 2019 habilitado para macros?**

- a) .docm
- b) .dotm
- c) .dotx
- d) .docx

# **43. Si en Word 2019 se desea cambiar de encabezado de la primera página solamente, ¿cómo debemos proceder?**

- a) Esta opción no es posible en Word 2019.
- b) Haciendo doble click en el encabezado y marcar un check "Primera página diferente".
- c) Sólo es posible insertando una portada.
- d) Insertar, fórmula, e insertar una fórmula para la variable "encabezado" en página 1 distinta al resto.

# **44. En la cinta de opciones de Word 2019 se encuentra una opción para traducir texto. ¿En qué pestaña se encuentra?**

- a) Pestaña Vista, Traducir.
- b) Pestaña Diseño, Traducir.
- c) Pestaña Revisar, Traducir.
- d) Pestaña Ayuda, Traducir.
- **45. Si en Word 2019 queremos rehacer una acción que previamente hemos deshecho, ¿cuál de las siguientes opciones debemos ejecutar?** 
	- a) Ctrl + W
	- b) Ctrl +  $V$
	- $c)$  Ctrl + N
	- d) Ctrl + Y

# **46. ¿Cómo se puede conseguir un subrayado no predeterminado en Word 2019?**

- a) Desde la pestaña Diseño fuente, más subrayados.
- b) Desde la pestaña Vista fuente, más subrayados.
- c) Desde la pestaña Insertar fuente, más subrayados.
- d) Desde la pestaña Inicio fuente, más subrayados.
- **47. Si estamos trabajando con Excel 2019, el resultado que se muestra en la pantalla con la siguiente fórmula =MAX(77,12,81,23) es el siguiente:** 
	- a) 77
	- b) Error
	- c) 81
	- d) 23

# **48. En Excel 2019, un grupo de celdas adyacentes se denomina:**

- a) Rango.
- b) Asociación.
- c) Referencia.
- d) Grupo.
- **49. Excel 2019 clasifica las funciones por categorías. ¿Cuál de las siguientes pertenecen a la categoría "Matemáticas y Trigonométricas"?** 
	- a) ACOS, GRADOS, REDONDEAR, TAB.
	- b) ACOS, GRADOS, TANH, SAH.
	- c) ACOS, TANH, REDONDEAR, TAN.
	- d) TANH, GRADOS, REDONDEAR, TAB.
- **50. En Excel 2019 si deseamos crear un filtro debemos situarnos en la columna deseada e ir al menú:** 
	- a) Datos > Filtro.
	- b) Fórmulas > Filtro.
	- c) Edición > Filtro.
	- d) Vista > Filtro.

# **51. ¿Podemos cambiar un gráfico en un documento Excel 2019?**

- a) No está permitido, habría que eliminar y crear uno nuevo.
- b) En la pestaña Diseño, grupo Tipo y haciendo clic en cambiar tipo de gráfico.
- c) En la pestaña Dibujar, grupo Tipo y haciendo clic en cambiar tipo de gráfico.
- d) En la pestaña Vista, grupo Cambiar ventana.

#### **52. Si estamos trabajando con Excel 2019, el resultado que se obtendrá con la siguiente fórmula =MIN(77;12;81;23) es el siguiente:**

- a) 77
- b) Error
- c) 81
- d) 12

# **53. En Access 2019, ¿cómo podemos compactar y reparar automáticamente una base de datos cuando se cierre?**

- a) En la pestaña Archivo>Opciones>Base de datos actual y activando compactar al cerrar.
- b) En la pestaña Edición>Opciones>Base de datos actual y activando compactar al cerrar.
- c) En la pestaña Inicio>Opciones>Base de datos actual y activando compactar al cerrar.
- d) En la pestaña Edición y activando compactar al cerrar.

#### **54. ¿Con qué opción de las enumeradas se puede proteger un fichero Access 2019?**

- a) En la pestaña Archivo, Información, Cifrar con contraseña.
- b) En la pestaña Herramientas de base de datos, Cifrar con contraseña.
- c) En la pestaña Crear, Cifrar con contraseña.
- d) En la pestaña Inicio, Cifrar con contraseña.

# **55. ¿Cuál es el nivel máximo de agrupamiento de campo o expresiones en un informe de Access 2019?**

- a) 12
- b) 6
- $c)$  10
- d) 8

#### **56. Al diseñar una tabla de Access 2019, en el campo FechaAlta incluimos la siguiente Regla de validación >=Fecha() ¿Qué efecto tendrá la regla?**

- a) Recoge el valor de la tabla Fecha.
- b) Impide introducir valores de fechas anteriores al día actual.
- c) Visualiza la fecha actual en el encabezado de un informe.
- d) Impide introducir valores de fechas futuras.

# **57. En un informe de Access 2019 podemos incluir un logotipo en la sección:**

- a) Encabezado de página.
- b) Encabezado del informe.
- c) Título del informe.
- d) No está permitido introducir logotipo.

# **58. ¿Cómo evitamos los registros huérfanos en Access 2019?**

- a) Mediante la relación entre tablas.
	- b) Mediante una ventana de aviso que nos informa de esta situación para que eliminemos el registro huérfano.
	- c) Mediante la integridad referencial.
	- d) Mediante la creación de un campo común entre tablas.
- **59. En Outlook 2019 para crear un nuevo contacto desde la carpeta de contactos, ¿cuál sería la combinación de teclas adecuada?** 
	- a) CTRL + W
	- b)  $CTRL + U$
	- c) CTRL + H
	- d) CTRL + Z

# **60. En Outlook 2019 un mensaje que tiene una exclamación roja indica que:**

- a) Es personal.
- b) Es privado.
- c) Es de importancia alta.
- d) Es confidencial.

# **61. En la barra de acceso rápido de Outlook 2019 encontramos los iconos:**

- a) Archivo.
- b) Inicio.
- c) Enviar y Recibir.
- d) Calendario.
- **62. Si queremos enviar a otro usuario un mensaje que hemos recibido que contiene un documento word sin que se pierda el archivo debemos:** 
	- a) Responder.
	- b) Reenviar.
	- c) Responder a todos.
	- d) Escribir en el cuerpo del correo el texto del archivo y responder.

# **63. ¿Cómo podemos agregar un contacto a favoritos desde la Bandeja de entrada en Outlook 2019?**

- a) Seleccionando un mensaje procedente del remitente que deseamos agregar a favoritos hacemos click con el botón derecho del ratón sobre su dirección e-mail en el panel de lectura y seleccionamos "Agregar a favoritos".
- b) No es posible agregar contactos desde la Bandeja de entrada.
- c) Sólo podemos agregar un contacto a favoritos desde la carpeta "Contactos".
- d) Seleccionando un mensaje desde la Bandeja de entrada y arrastrándolo a la carpeta "Contactos".
- **64. En Outlook 2019, en la pestaña "Inicio" de la carpeta de "Contactos", hay un cuadro buscar en la esquina superior derecha de la cinta. También existe una barra de búsqueda en la parte superior de la lista de contactos. ¿Cuál de las siguientes opciones es verdadera cuando realizamos una búsqueda?** 
	- a) La barra de la lista sólo busca en los nombres y direcciones de correo electrónico y el cuadro de la cinta busca en números de teléfonos, direcciones, nombres de compañías y más campos.
	- b) Las dos opciones buscan únicamente por nombres y direcciones de correo electrónico.
	- c) El cuadro de la cinta sólo busca en los nombres y direcciones de correo electrónico y la barra de la lista busca en números de teléfono, direcciones, nombres de compañias y más campos.
	- d) Las dos opciones buscan únicamente por teléfono y nombre de la compañía.

### **65. ¿Cuál de los siguientes enunciados es correcto en referencia al formato condicional en Outlook 2019?**

- a) Podemos aplicar el formato condicional a Tareas, Contactos, Notas y Carpetas.
- b) Podemos aplicar el formato condicional a Notas, Correos, Calendarios y Carpetas.
- c) Podemos aplicar el formato condicional a Correos, Contactos, Tareas y Notas.
- d) Podemos aplicar el formato condicional a Calendarios, Correos, Contactos y Tareas.

#### **66. ¿Cuál es la utilidad de un marcador en un navegador web?**

- a) Guardar un enlace relevante a la dirección de una página web.
- b) Guardar textos para hacer búsquedas en Internet.
- c) Guardar los archivos de texto preferidos.
- d) Remarcar el texto de una página web.

#### **67. ¿Para qué se usan los hashtags en redes sociales?**

- a) Para bloquear contenido.
- b) Para denunciar contenido.
- c) Para reenviar contenido.
- d) Para etiquetar contenido.

### **68. ¿Qué tipo de paquetes usa la herramienta de línea de comandos ping?**

- a) ICPM
- b) FDDI
- c) ETHERNET
- d) DHCP

#### **69. ¿Qué es una dirección IPv4?**

- a) Es un número binario de 64 bits que identifica a un interfaz en red de un dispositivo que utiliza el protocolo IPv4.
- b) Es un identificador de 24 bits expresado en código hexadecimal, para identificar de forma única la tarjeta de red.
- c) Es un identificador de 48 bits expresado en código hexadecimal, para identificar de forma única la tarjeta de red.
- d) Es un número binario de 4 octetos que identifica a un interfaz en red de un dispositivo que utiliza el protocolo IPv4.

#### **70. Indicar cuál de las siguientes opciones se corresponde con una herramienta de videoconferencia online para clientes de Google:**

- a) Total AV.
- b) Avira.
- c) Meet.
- d) Online Video Converter.

# **Preguntas de reserva**

- **1. Abrimos una consola de Windows PowerShell con un usuario administrador y escribimos: certmgr.msc ¿Qué sucederá?** 
	- a) Nos dice que no se reconoce como un comando interno y externo.
	- b) Se abre la herramienta de administración de certificados.
	- c) No recibimos respuesta alguna.
	- d) Se abre la herramienta para certificar archivos de Windows.
- **2. Según el Título X de la Constitución Española de 1978, ¿cuál de las siguientes opciones es correcta?** 
	- a) La reforma constitucional será aprobada por mayoría de dos tercios de cada Cámara si se lleva a cabo durante la vigencia del estado de excepción.
	- b) No es preceptiva la ratificación por referéndum para la reforma del artículo 49 de la CE relativo a las personas con discapacidad.
	- c) La reforma del Título II de la CE será sometida a referéndum cuando así lo soliciten una décima parte de los miembros de cualquiera de las Cámaras.
	- d) Los proyectos de reforma constitucional del Título V de la CE deberán ser aprobados por una mayoría de dos tercios de cada una de las Cámaras.

### **3. Señale cuál es el sinónimo correspondiente de la palabra ACÉRRIMO:**

- a) Infatigable.
- b) Fanático.
- c) Conciso.
- d) Honorable.

#### **4. De los siguientes Protocolos de Red, indique cuál se utiliza para poder recibir o transferir correos para servidores remotos de archivos:**

- a) IMAP
- b) DNS
- c) HTTP GET
- d) ARP
- **5. Según el Real Decreto 462/2002, de 24 de Mayo, de Indemnizaciones por razón de Servicio, con carácter general, ¿cuál es la duración máxima de una comisión de servicio?** 
	- a) No durará más de dos meses en territorio nacional y de tres en el extranjero.
	- b) No durará más de un mes en territorio nacional y de dos en el extranjero.
	- c) No durará más de un mes en territorio nacional y de tres en el extranjero.<br>d) No durará más de un tres en territorio nacional y de seis en el extranjero.
	- d) No durará más de un tres en territorio nacional y de seis en el extranjero.